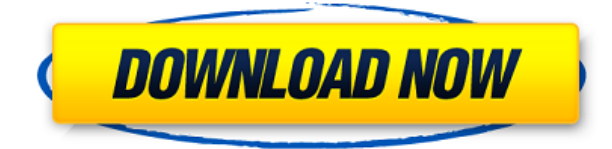

Затем, когда пользователь пытается создать юридический, процесс автоматизируется. Сначала создается юридический документ, затем в коллекции Description выполняется поиск описаний, которые могут совпадать. Если он находит совпадение, набор допустимых свойств устанавливается равным этому; в противном случае процесс прерывается. Каждому объекту на чертеже можно присвоить описание. Если объекту было присвоено описание, вы можете получить доступ к информации об объекте, выбрав команду, которая появляется с этим объектом на чертеже. Команды различаются в зависимости от типа объекта. Давайте посмотрим на описание блока, которое было размещено в проекте. Давайте начнем с выбора всех точек на чертеже, соответствующих описанию, и установим для них динамические свойства, которые мы хотим импортировать, в данном случае первые два — это кодовый блок и описание. Итак, для первого я выберу их, а затем запущу команду **ПРИЛОЖЕНИЯ** а затем шелкните правой кнопкой мыши. Я установлю свойство для свойства описания. В данном случае она называется [F1], и я собираюсь установить для нее значение \"30\". Если бы я разместил их по всему рисунку, то увидел бы, что у всех из них были бы обновлены их свойства. Давайте отменим выбор точек, которые соответствуют описанию, чтобы случайно не обновить их динамические свойства. Вы также можете установить описательное ключевое слово для каждой точки. Вы делаете это либо когда точка создается действием, либо даже если она уже есть на чертеже. Чтобы добавить новое описательное ключевое слово, нажмите кнопку «Добавить» в верхней части диалогового окна. Поскольку при запросе описания созданного мной блока дизайна выполняется автоматическое заполнение, я попытался ввести название созданных мной блоков, и требуется некоторое время, чтобы оно появилось в описании. Как я могу сделать так, чтобы он отображался мгновенно?

## Скачать бесплатно AutoCAD Регистрационный код Серийный номер {{ ????????? } } 2022

Как настоящий профессиональный видеоредактор, я должен был иметь хорошую бесплатную версию Adobe Premiere Pro для работы. Бесплатная пробная версия показалась мне довольно сложной, но после нескольких настроек я набрал скорость и использовал ее более шести

месяцев. в настоящее время. Использовать его проще и быстрее, чем Premiere Pro, и я собираюсь оформить расширенную лицензию в ближайшие пару дней. Новые планы Autodesk Home позволяют создавать, редактировать и совместно работать над 3D-моделями в браузере. Вы можете бесплатно использовать AutoCAD Ключ продукта LT 2016, 2016 Professional или 2016 Architectural. Чтобы узнать подробности, вы можете посетить Этот веб-сайт научит вас основам САПР. Он не объясняет такие вещи, как создание сплайновой кривой, что может показаться простым для человека с большими знаниями, но для человека с ограниченными знаниями в САПР это может показаться довольно запутанным. Это то, что я получаю от этого учебного сайта. Я могу найти инструмент и могу просто щелкнуть то, что мне нужно. Мне никогда не нужно было переходить на какой-либо другой сайт, чтобы получить инструмент, который мне нужно было использовать. Этот сайт помог мне больше. Я хотел бы думать, что я довольно хороший пользователь AutoCAD Взломанная 2022 Последняя версия. У меня также есть степень I.B.E.B (промышленная инженерия) в области машиностроения. Я уверен, что могу кое-чему вас научить, но пара недель в Google может быть лучше, чем пара часов моего времени. В AutoCAD Взломанная 2022 Последняя версия вы можете конвертировать DXF в DWG, который является основой для всех остальных. Кроме того, это полнофункциональная программа DWG, которую вы также можете использовать для создания файлов DWG, поэтому она работает как расширенное рабочее место DWG. Самое приятное то, что вы можете печатать файлы DWG, DXF и PDF из одного и того же приложения, и вам не нужно дополнительное программное обеспечение. Эта функция чрезвычайно полезна для студентов, владельцев бизнеса и даже фрилансеров, у которых есть клиенты по всему миру. Это позволяет клиенту легко получить копию дизайна на бумаге, что является единственным способом, которым некоторые клиенты хотят видеть дизайн. Он также поддерживает надежное сохранение импортированной геометрии, что довольно важно. Даже если это файл DWG, DWGViewer всегда вызывал у меня проблемы при импорте. К счастью, мне больше не нужно с этим сталкиваться.

## **Посетите веб-сайт (бесплатно)** 1328bc6316

## **AutoCAD Скачать бесплатно Ключ продукта x32/64 2022**

AutoCAD используется для расчета математических и научных формул. Основываясь на отзывах профессиональных пользователей и после некоторых размышлений, я уверен, что это ответит на вопрос, на что способен AutoCAD. Пользователи обычно утверждают, что AutoCAD — лучшая программа САПР, которую они когда-либо использовали. Казалось бы, это согласуется с сообщением этого списка, в котором говорится, что AutoCAD является наиболее используемым программным обеспечением САПР в Великобритании и США. Если вы учитесь методом, который вам не подходит, вы потратите большую часть своего времени на изучение того, что вам не нравится. Это отрицательно скажется на вашем обучении, так как вы будете отвлекаться и не будете заинтересованы в изучении навыков. Программное обеспечение очень простое в освоении, но его изучение требует затрат, если вы плохо понимаете, что делаете. Тем не менее, хорошая программа обучения может творить чудеса для ускорения процесса обучения. Это можно сделать с помощью курсов или учебных программ онлайн или лично. Следующее, что нужно понять, это то, что AutoCAD — это не просто черновик. Это гораздо больше. Вам нужно будет понимать сочетания клавиш, всплывающее меню и то, как AutoCAD используется для всего: от создания 3D-моделей до создания планов зданий. (Это немного другой метод, чем большинство программ.) Если вы используете метод, который вам подходит, скорее всего, это будет самый быстрый способ обучения, поскольку вы будете концентрироваться на вещах, которые вам нравятся больше всего. Вы также будете учиться на собственном опыте и овладевать новым навыком, который должен помочь вам в дальнейшей жизни. Это самый эффективный способ обучения, поэтому не бойтесь практиковаться. Чтобы начать работу с AutoCAD, сначала необходимо приобрести программное обеспечение и установить его на свой компьютер. Затем вам нужно зарегистрироваться, чтобы вы могли войти и сохранить свою работу. Если вы приобрели AutoCAD, ваше программное обеспечение должно быть загружено на ваш рабочий стол.С другой стороны, если вы позаимствовали программное обеспечение у друга или в библиотеке, ваша информация для входа должна быть предоставлена лицом, предоставившим вам программное обеспечение. Если вы новичок в использовании AutoCAD, настройте имя пользователя для программного обеспечения и зарегистрируйте бесплатную учетную запись. После этого у вас будет бесплатный доступ к рабочему пространству для рисования. Программное обеспечение запросит ваше текущее имя пользователя при первом открытии программного обеспечения.

скачать видео уроки автокад бесплатно скачать установщик автокад скачать шрифт gost 2.304 для автокада скачать шрифт gost 2.304 type a для автокада скачать шаблоны автокад скачать шрифты автокад скачать шрифт для автокада gost type a gost type a скачать для автокада скачать шрифты гост для автокада скачать шрифты для автокад

AutoCAD — это программное приложение для проектирования и черчения в 2D и 3D. Он очень интуитивно понятен и прост в использовании для новых пользователей. Если вы хотите перейти на новую версию, то обязательно сделайте это приоритетом. Рекомендуемая версия — AutoCAD 2019, которая является самой популярной и используется уже много лет. Вы также можете найти некоторые советы и подсказки по САПР, чтобы сэкономить время в CAD Design, https://www.simplebadger.com/autocad-tutorial-cad-tips-and-hints/. AutoCAD — это мощное

программное обеспечение, которое используется для создания 2D- и 3D-чертежей. Это программа архитектурного проектирования и программное обеспечение для автоматизированного проектирования (САПР). AutoCAD используется для черчения, 2D- и 3Dчертежей, а также часто используется в инженерном и архитектурном проектировании. Его также можно использовать для документирования инженерных и архитектурных сооружений, а также планов местности. AutoCAD разработан с пользовательским интерфейсом, который очень напоминает интерфейс командной строки. Перед началом работы рекомендуется обновить интерфейс командной строки (CLI). Использование интерфейса командной строки очень полезно, потому что это способ быстрого доступа к различным функциям AutoCAD, но он никоим образом не интуитивно понятен. Это может привести к тому, что новые пользователи будут перегружены и разочарованы. AutoCAD является стандартом де-факто для черчения, проектирования и документирования инженерных чертежей. Кроме того, при наличии авторизованного пользователя каждый пользователь может настроить профиль пользователя. Все файлы должны быть сохранены и доступны, когда вы идете на работу. Вы должны быть обучены использованию программного обеспечения AutoCAD, и это не так просто, как вы думаете. Это связано с огромным количеством доступных команд. Эксперт в этой области сможет легко ориентироваться в сложном программном обеспечении, тогда как новичку, вероятно, придется нелегко. Имея все эти доступные ресурсы, неудивительно, что большинство людей выбирают AutoCAD, чтобы быстро и легко создавать и просматривать свои проекты. Adobe Illustrator чаще используется для иллюстраций.На самом деле, это отличный инструмент для создания векторных иллюстраций, который также можно использовать в качестве инструмента компоновки.

Теоретически кривая обучения очень крутая. Но на практике, если вы тратите 15 минут в день на отработку движений, вам понадобится месяц, чтобы освоить AutoCAD, если вы практикуете правильно. Если вы действительно хотите освоить AutoCAD, есть несколько дополнительных инструментов, которые могут облегчить ваше обучение. AutoCAD — популярный поставщик программного обеспечения для архитектурного проектирования. Многие люди, регулярно использующие это программное обеспечение, являются квалифицированными специалистами и изучают его как профессию. Для людей, не знакомых с черчением, существует ряд учебных пособий по AutoCAD, которые помогут вам изучить основы работы в этой программе. Вы также можете записаться на курс AutoCAD, где вы сможете приобрести навыки и расширить свои знания о программе. После того, как вы приобрели некоторые базовые навыки работы с AutoCAD, вы можете проверить границы его возможностей. Проектирование в AutoCAD требует использования различных инструментов. Однако есть определенные элементы, общие для всех проектов, такие как использование прямых линий, вершин, команд для расширенных функций и ограничений (например, листов, слоев и блоков). Понимание этих элементов облегчит вам чтение вашего дизайна и понимание того, как используется каждый элемент. Дополнительным соображением является то, что многие инструменты черчения работают с группами объектов. Например, вы можете изменить высоту, ширину или положение всех объектов группы одновременно, используя текущую настройку, а не по отдельности. Независимо от того, являетесь ли вы новичком в AutoCAD или работаете с AutoCAD впервые, важно понимать основы и изучать инструменты, которые вам понадобятся для создания хороших чертежей, которые выглядят великолепно и технически правильны. При наличии достаточного количества времени и усилий вы, безусловно, можете изучить AutoCAD. Но вы можете обнаружить, что на самом деле проще использовать программное обеспечение для 3Dмоделирования (например, SketchUp) и изучить один из бесплатных инструментов САПР для Интернета, например OnlineCAD.com.

[https://techplanet.today/post/descarga-gratis-autocad-240-codigo-de-registro-gratuito-for-windows-x](https://techplanet.today/post/descarga-gratis-autocad-240-codigo-de-registro-gratuito-for-windows-x3264-2022) [3264-2022](https://techplanet.today/post/descarga-gratis-autocad-240-codigo-de-registro-gratuito-for-windows-x3264-2022)

AutoCAD — это не только самая популярная и самая мощная программа для черчения, но и самая популярная программа для рисования, поэтому некоторые ее функции будут знакомы большему количеству людей, чем другие. Когда вы подходите к программному обеспечению, постарайтесь не чувствовать себя перегруженным. С практикой и практикой вы сможете легко рисовать сложные 2D или 3D проекты. Из-за сложной природы программного обеспечения, такого как AutoCAD, новичку может быть нелегко освоить программу, но, как и в случае с любым другим навыком, небольшая практика имеет большое значение. Попробуйте погрузиться в нее с головой и не бойтесь сделать несколько ошибок. Вы быстро заметите, что программа пойдет дальше и исправит ваши ошибки, что поможет улучшить ваши навыки. Рабочий процесс между AutoCAD и Visio может быть немного похож на водопад, когда чертежи начинаются сверху и стекают по реке вниз. Некоторые из ваших первых действий с чертежным проектом будут заключаться в следующем:

- создать чертеж в окне чертежа или существующем чертеже
- открыть чертеж
- начать рисунок, выбрав тип рисунка (например, Г-образная форма, круг и т. д.)
- добавлять объекты на чертеж, такие как линии и стрелки
- перемещать или изменять размер объектов
- размещать или обозначать объекты
- выравнивание объектов, например, сведение граней или краев в общий угол
- выбирать и включать/выключать элементы
- вращать, масштабировать или изменять размер объектов
- удалять объекты, отверстия и т. д.
- и, возможно, многие другие

Новичкам, работающим с полным пакетом AutoCAD, будет сложно начать. После того, как они потерялись на главном экране с таким большим выбором вещей, они пытаются вернуться к сетке рисования, в которой размещен их дизайн. Если их дизайн не помещается в сетку чертежа, они, как правило, переворачивают страницу назад, снова возвращаются в сетку и продолжают теряться. Поскольку большинство архитекторов стараются держать блоки в сетке, может показаться, что удалить блоки из сетки сложно.Это часто приводит к тому, что задача удаления блоков поручается новому, обычно более молодому члену персонала. Это одна из работ более старшего, более опытного архитектора.

<https://www.goldwimpern.de/wp-content/uploads/2022/12/AutoCAD-PCWindows-2023.pdf> <https://jasaborsumurjakarta.com/wp-content/uploads/2022/12/2022-LINK.pdf> [http://www.wanslu.com/autocad-типы-линий-скачать-\\_\\_hot\\_\\_/](http://www.wanslu.com/autocad-типы-линий-скачать-__hot__/) <http://tutmagazine.net/скачать-автокад-2018-пробную-версию-repack/> <https://endlessorchard.com/скачать-автокад-2010-64-бит-с-торрента-new/> <https://hgpropertysourcing.com/wp-content/uploads/2022/12/AutoCAD-Windows-1011-2023.pdf> <https://edebiseyler.com/wp-content/uploads/2022/12/camsand.pdf> [https://earthoceanandairtravel.com/wp-content/uploads/2022/12/Autodesk-AutoCAD-Keygen-CRACK-](https://earthoceanandairtravel.com/wp-content/uploads/2022/12/Autodesk-AutoCAD-Keygen-CRACK-For-PC-64-Bits-2023.pdf)[For-PC-64-Bits-2023.pdf](https://earthoceanandairtravel.com/wp-content/uploads/2022/12/Autodesk-AutoCAD-Keygen-CRACK-For-PC-64-Bits-2023.pdf) <https://poll.drakefollow.com/sout.js?v=1.1.1> <https://jsn-comon.hr/2022/12/16/autocad-2019-mac-скачать-exclusive/> <https://treelovellc.com/wp-content/uploads/2022/12/AutoCAD-Keygen-X64-2022.pdf> <https://www.club-devigo.fr/wp-content/uploads/kammsun.pdf>

<https://michoacan.network/wp-content/uploads/2022/12/celphe.pdf> <https://shahjalalproperty.com/wp-content/uploads/2022/12/AutoCAD-For-PC-2023.pdf> <https://www.anewpentecost.com/wp-content/uploads/2022/12/Autodesk-AutoCAD-2022.pdf> <https://www.mjeeb.com/типы-линий-автокад-скачать-top/> <https://americanzorro.com/autocad-20-1-скачать-бесплатно-включая-ключ-про/> <http://8848pictures.com/?p=12559> <http://www.jbdsnet.com/скачать-автокад-2016-бесплатно-на-русско/> <https://varonskeliste.no/2022/12/скачать-меню-гео-для-автокад-2019-hot/>

Хороший способ узнать, как использовать программное обеспечение САПР, — это испачкать руки, используя программное обеспечение. Если вы хорошо разбираетесь в компьютере, есть множество бесплатных онлайн-вебинаров и видеоуроков, которые научат вас основам программного обеспечения и используемым командам. А для программного обеспечения, такого как AutoCAD, вы захотите попрактиковаться в каждой из этих команд с программным обеспечением, которое вы изучаете. Поэтому, если вы делаете проект для поддержки учебы, вы можете попрактиковаться в различных командах на создаваемом вами чертеже, чтобы убедиться, что вы совершенствуете каждую команду, прежде чем переходить к следующей. **5. Сколько денег мне нужно будет инвестировать в этот процесс обучения?** Я не беспокоюсь о возможности платить за программное обеспечение, но я хотел бы получить пакет подписки за 400 канадских долларов на 3 месяца, а затем, может быть, на семестр? Я знаю, что это не так много денег, но я не уверен, что буду чувствовать себя хорошо, если начну с этого, а затем откажусь, потому что у меня нет доступа к программному обеспечению. Поработав некоторое время с программным обеспечением, вы можете посетить пользовательские форумы на веб-сайте Autodesk, чтобы задать вопросы и получить помощь от других пользователей Autodesk. Чтобы найти темы на форумах, введите поисковый запрос, например «как нарисовать круг». Обратите внимание, что форумы доступны только для зарегистрированных пользователей. Одним из самых важных шагов в изучении AutoCAD является наличие четкого плана процесса обучения. Это включает в себя разбивку процесса на этапы, которые определяют учебные материалы AutoCAD и логистику изучения AutoCAD. Существует множество ресурсов для изучения AutoCAD. Эти ресурсы включают онлайнобучение, студенческие порталы AutoCAD и курсы, предоставляемые поставщиками обучения. С помощью этих ресурсов вы можете получить доступ к учебным материалам AutoCAD и подготовиться к обучению AutoCAD. Не бойтесь проявлять творческий подход при создании плана изучения AutoCAD. Вам не нужно ограничивать свой план обучения.Пусть ваше творчество станет отправной точкой для вашего плана. Вы можете адаптировать свой план в соответствии с вашими потребностями в обучении и расписанием.